Подписано электронной подписью: Вержицкий Данил Григорьевич Должность: Директор КГПИ ФГБОУ ВО «КемГУ» МИНИСТЕРСТВО ФЕРАЛИЯ РОДА 1994 РАДИО ОС ИЙСКОЙ ФЕДЕРАЦИИ высшего образования «Кемеровский государственный университет» Новокузнецкий институт (филиал) федерального государственного бюджетного образовательного учреждения высшего образования «Кемеровский государственный университет» Факультет информационных технологий Кафедра информатики и вычислительной техники им. В.К. Буторина

**УТВЕРЖЛАЮ** Декан Т.В. Бурнышева

«27» февраля 2018 г.

# РАБОЧАЯ ПРОГРАММА ДИСЦИПЛИНЫ

## Б1.Б.22 Инженерная и компьютерная графика

Направление подготовки 09.03.01 Информатика и вычислительная техника

Направленность (профиль) подготовки Автоматизированные системы обработки информации и управления

Уровень бакалавриата

Программа Академический бакалавриат

Квалификация выпускника Бакалавр

Форма обучения Очная, очно-заочная, заочная

Год набора 2018

Новокузнецк 2018

# **Оглавление**

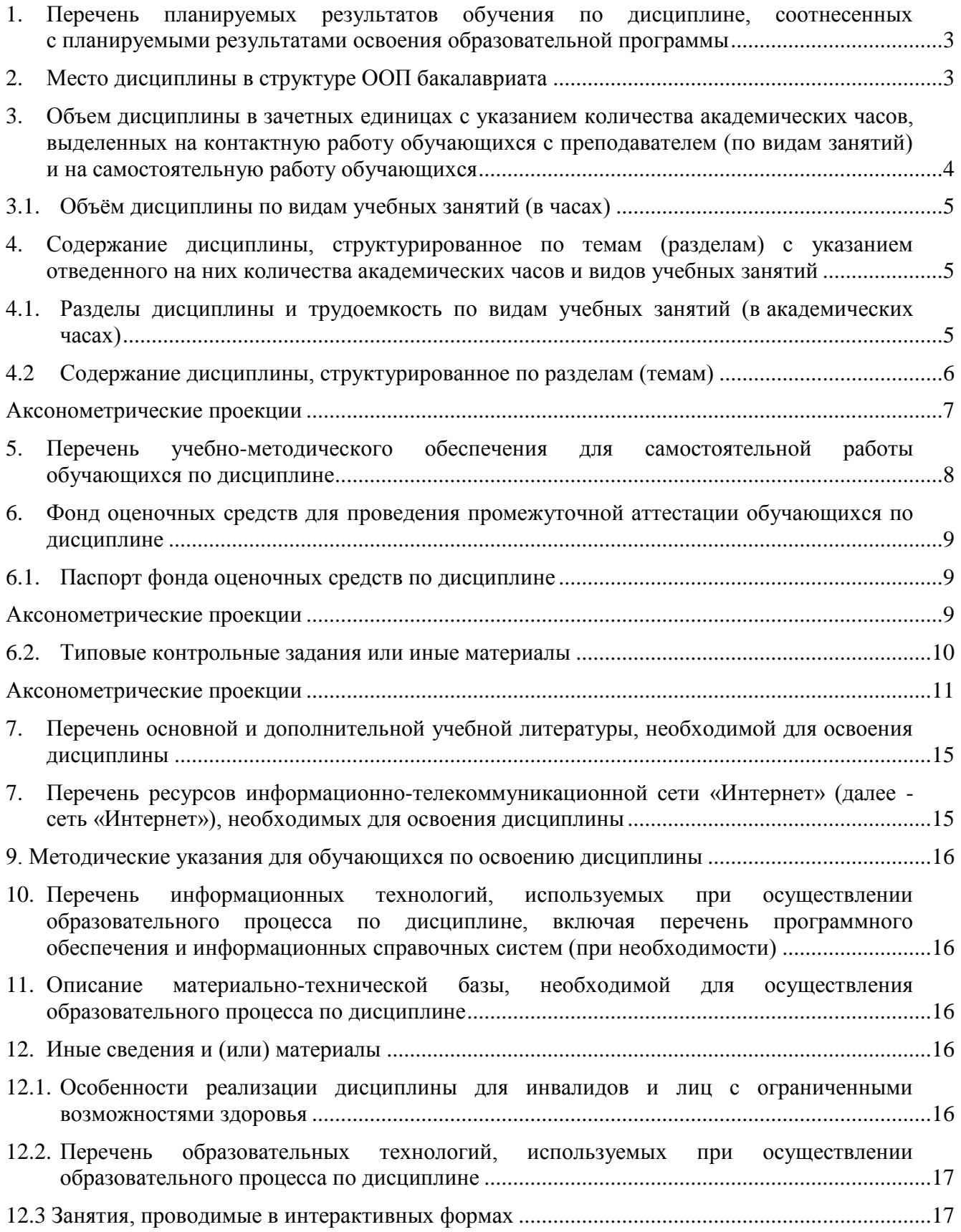

#### <span id="page-2-0"></span>1. Перечень планируемых результатов обучения  $\Pi$ **O** дисциплине, соотнесенных с планируемыми результатами освоения образовательной программы

Целями освоения дисциплины «Инженерная и компьютерная графика» являются:

1. Формирование у будущего бакалавра представлений о сущности, принципах и методах, основных понятиях теоретических и практических основ создания графических изображений, обучение чтению и выполнению чертежей деталей и сборочных единиц. Изучение общих правил выполнения технических чертежей и электрических схем автоматизированных систем; использование средств компьютерной графики для решения разноплановых графических задач; построения пакетов компьютерной графики, ориентированных на применение в информационных системах; принципов и способов организации интерактивного графического режима в информационных системах; изучение студентами методов геометрического моделирования объектов и отображения графической информации на активных и пассивных устройствах отображения.

2. Изучение дисциплины обеспечивает развитие пространственных представлений и конструктивно-геометрического мышления, способностей к анализу и синтезу пространственных форм на основе графических моделей пространства, которые практически реализуются в виде различных чертежей.

3. Изучение инженерной графики развивает логическое и образное мышление как основу инженерного творчества.

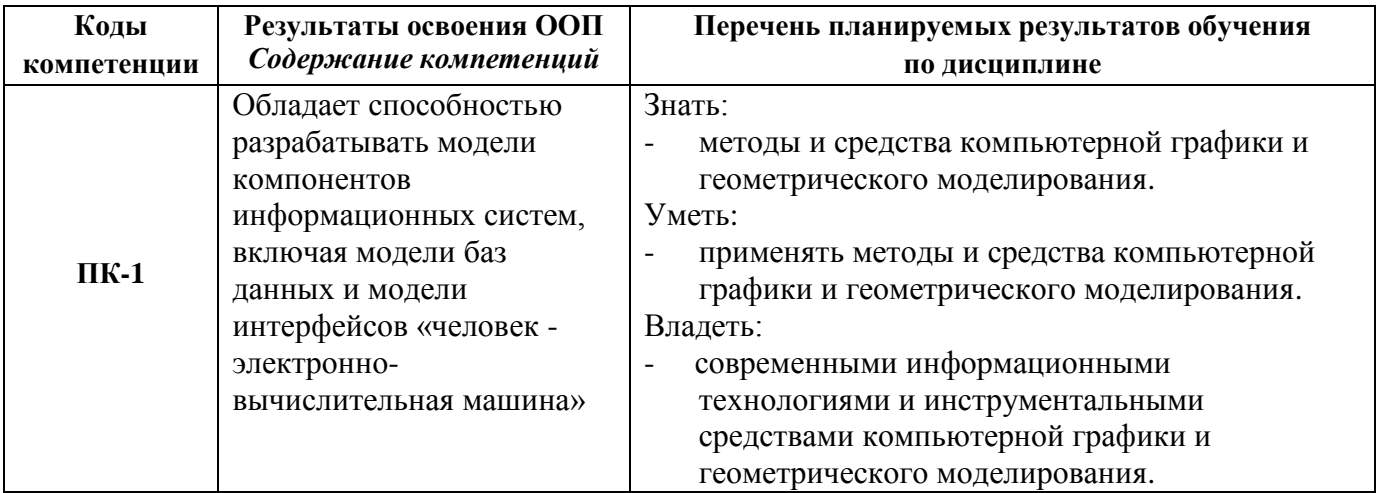

4. Формирование у будущего выпускника следующих компетенций:

Понимать смысл, интерпретировать и комментировать получаемую информацию. Собирать и систематизировать разнообразную информацию из многочисленных источников. На основе собранной информации выявлять тенденции, вскрывать причинно-следственные связи, определять цели, выбирать средства, выдвигать гипотезы и идеи.

#### <span id="page-2-1"></span>2. Место дисциплины в структуре ООП бакалавриата

Лисциплина изучается в рамках базовой части цикла Б1 (Б1.Б.17), при очной форме обучения - на третьем курсе в пятом семестре, при очно-заочной - на первом курсе во втором семестре.

Изучение данной дисциплины предполагает обращение к знаниям, научным понятиям и категориям, освоенным студентами после изучения дисциплин «Программирование», «ЭВМ и периферийные устройства», «Технологии программирования».

Знания, умения и навыки, сформированные дисциплиной «Инженерная и компьютерная графика», необходимы для продолжения изучения дисциплин «Базы данных», «Преддипломная практика», подготовки бакалаврской выпускной квалификационной работы (БВКР).

Логическая и содержательная связь дисциплин, участвующих в формировании представленных в п.1 компетенций, дана в таблицах 1 и 2.

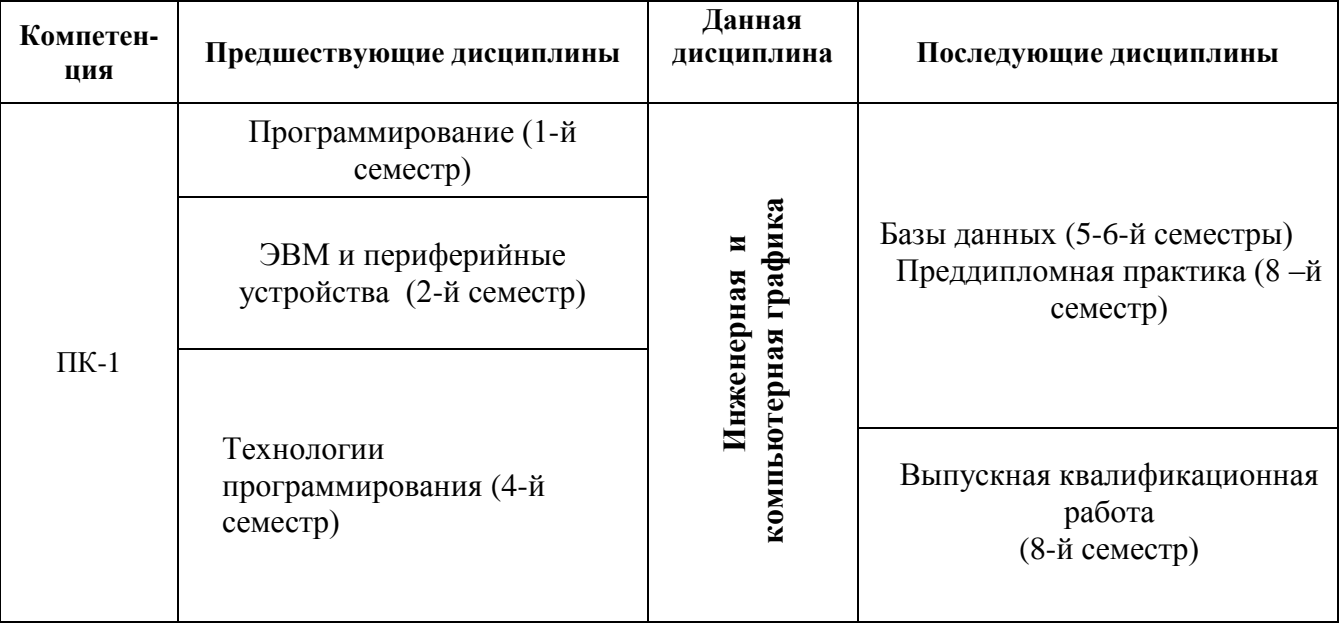

#### Таблица 1. Структурно-логическая схема формирования компетенций

Таблица 2. Входные знания, умения, навыки, необходимые для изучения данной дисциплины и формирования отдельных компетенций

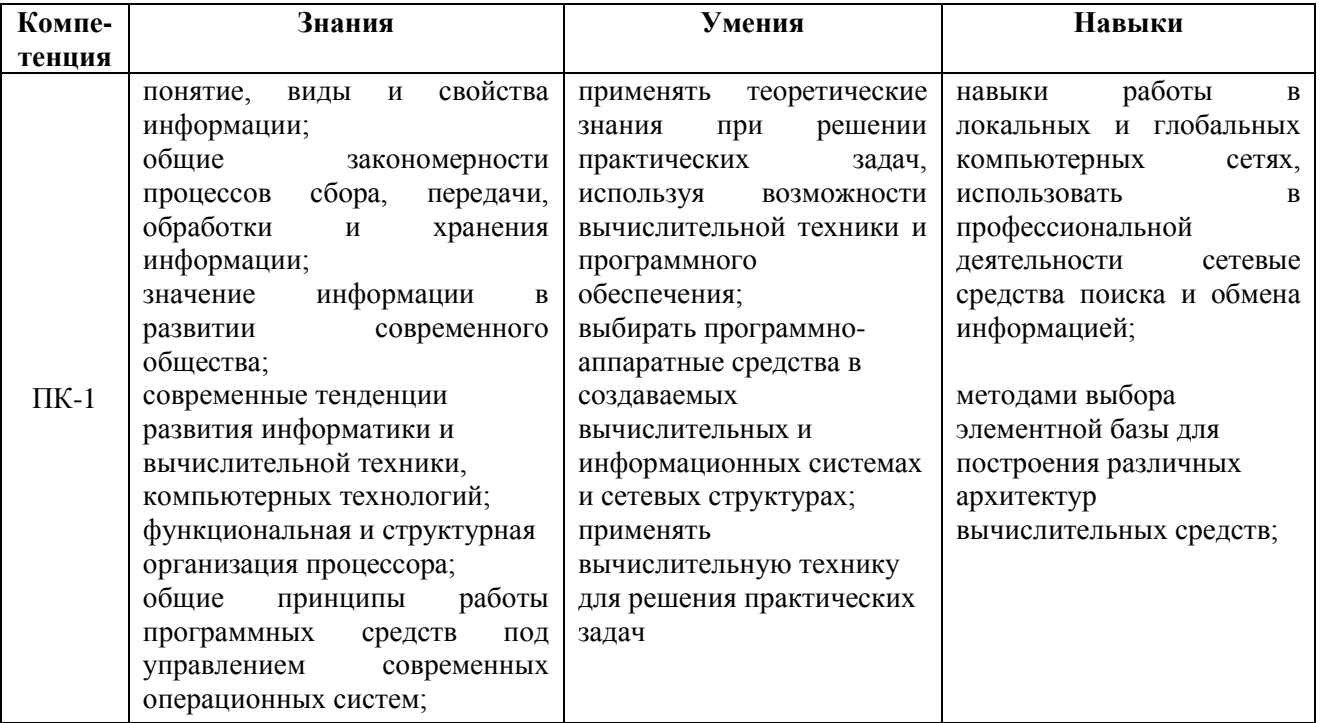

#### <span id="page-3-0"></span>3. Объем дисциплины в зачетных единицах с указанием количества академических часов, выделенных на контактную работу обучающихся с преподавателем (по видам занятий) и на самостоятельную работу обучающихся

Общая трудоемкость дисциплины составляет 6 зачетных единиц (ЗЕТ), 216 академических часов.

#### <span id="page-4-0"></span>**3.1. Объѐм дисциплины по видам учебных занятий (в часах)**

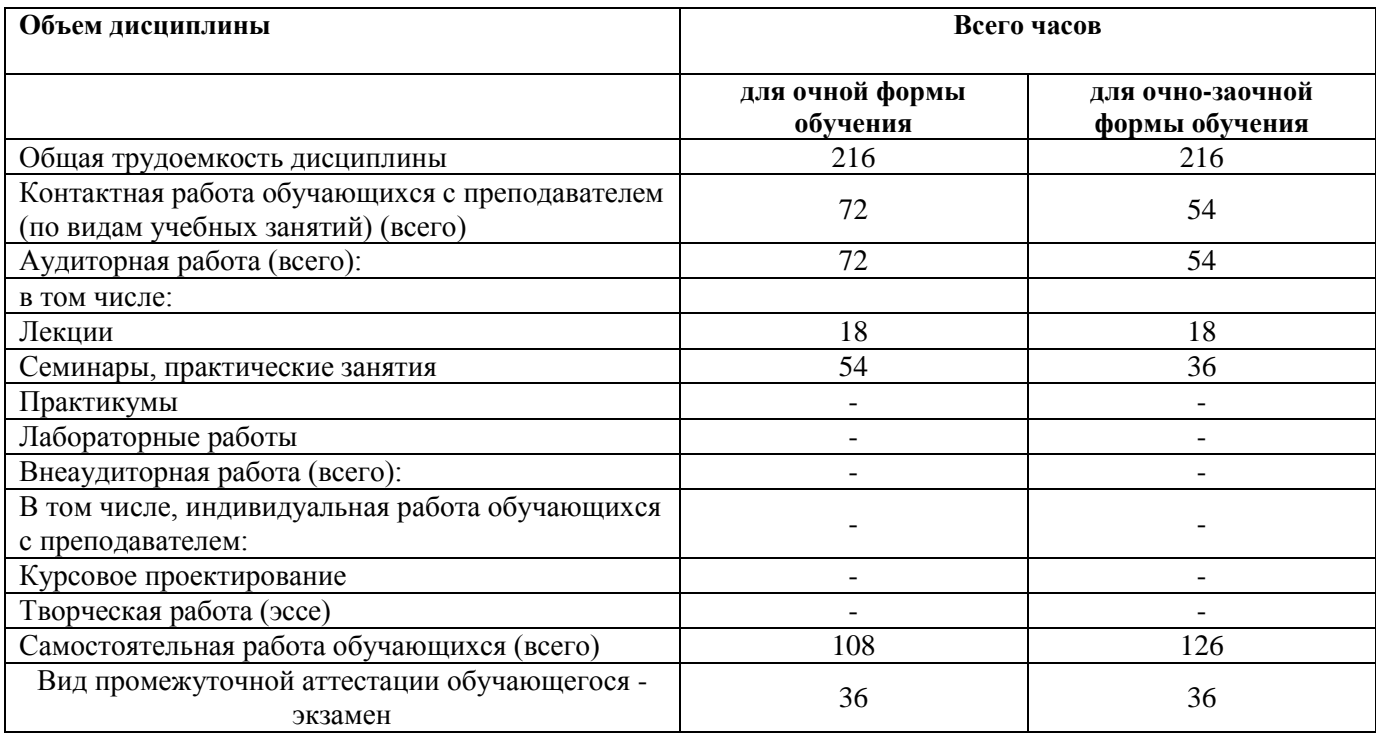

#### <span id="page-4-1"></span>**4. Содержание дисциплины, структурированное по темам (разделам) с указанием отведенного на них количества академических часов и видов учебных занятий**

#### <span id="page-4-2"></span>**4.1. Разделы дисциплины и трудоемкость по видам учебных занятий (в академических часах)**

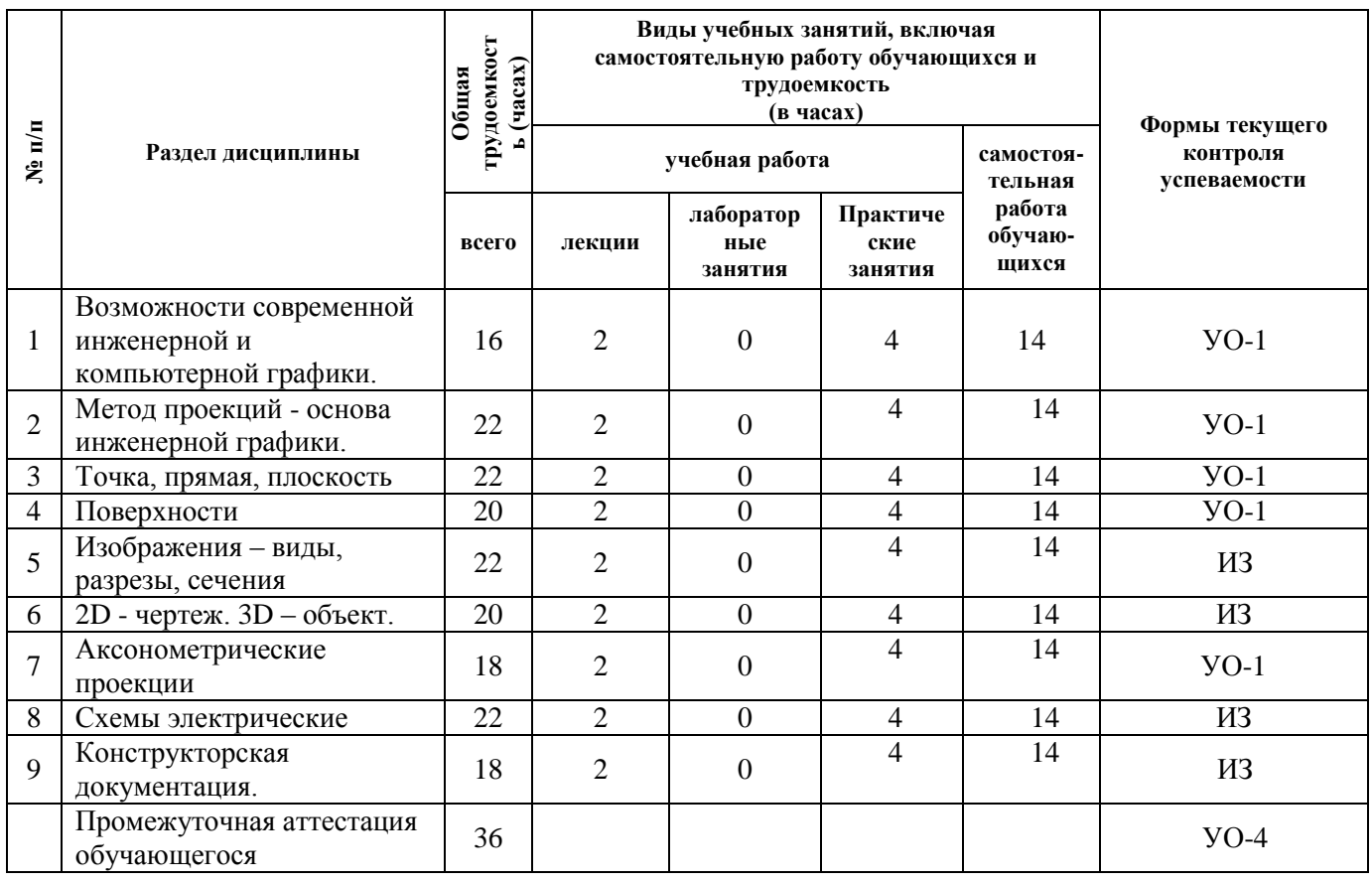

#### *для очной формы обучения*

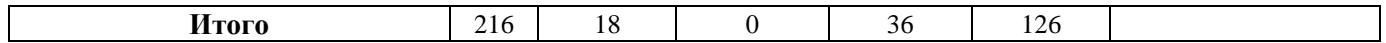

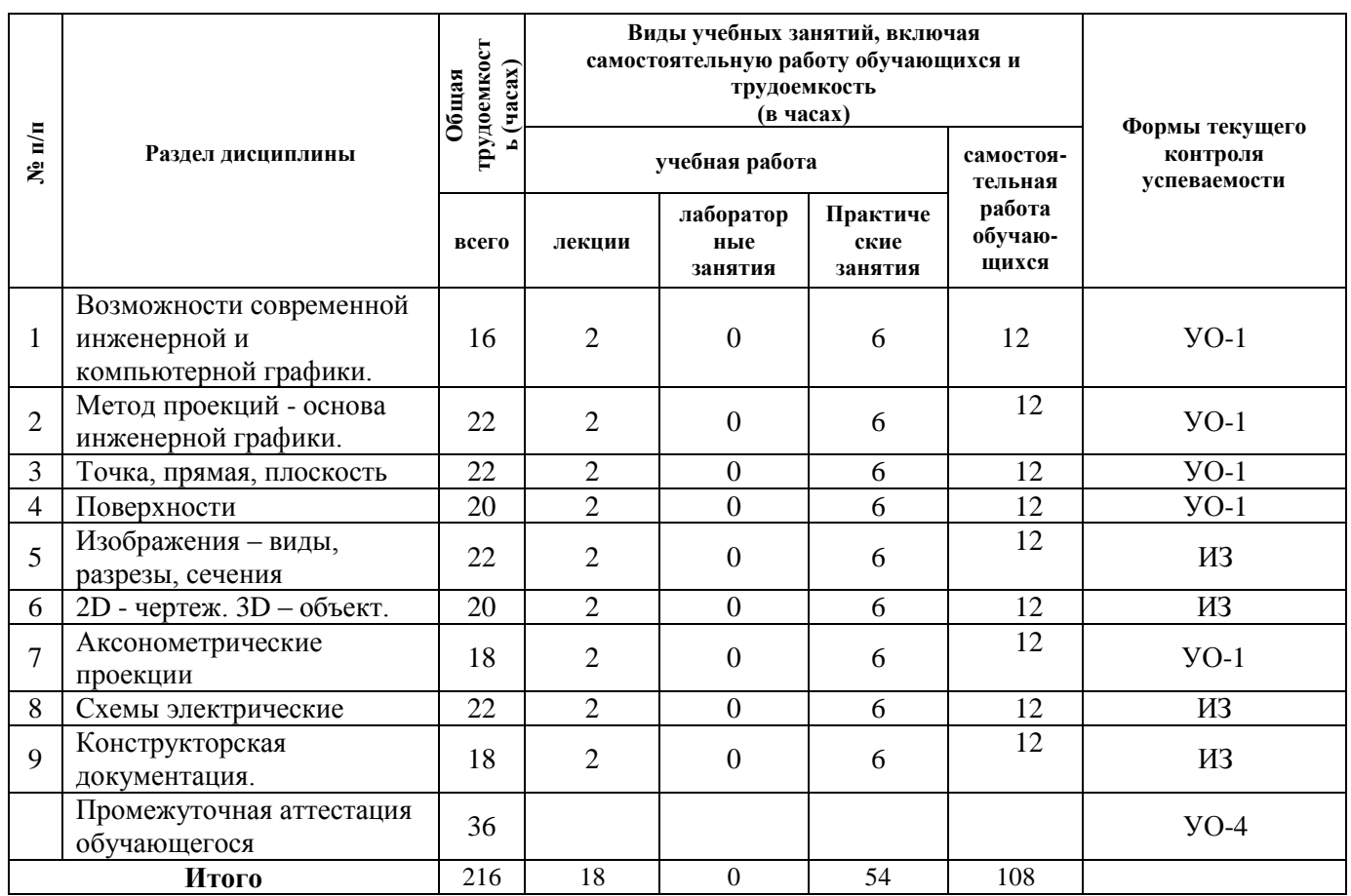

#### *для очно-заочной формы обучения*

УО-1 - собеседование, ИЗ –индивидуальное задание, УО-4 – экзамен

#### <span id="page-5-0"></span>**4.2 Содержание дисциплины, структурированное по разделам (темам)**

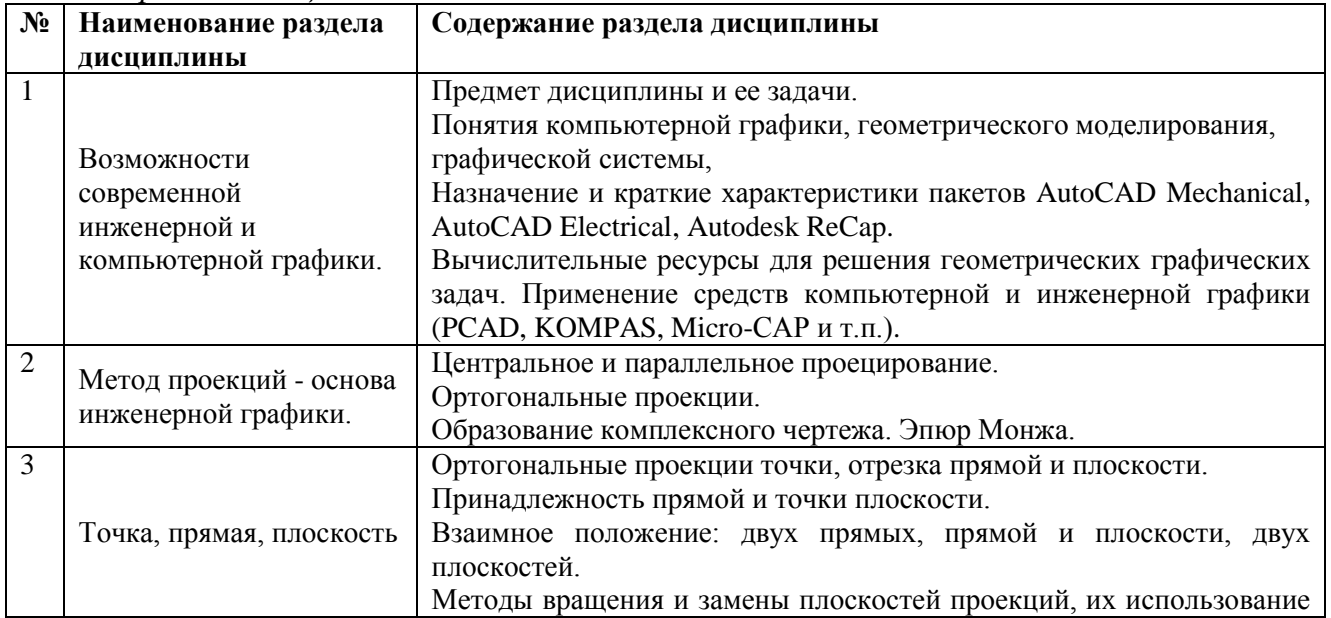

*Содержание лекционных занятий*

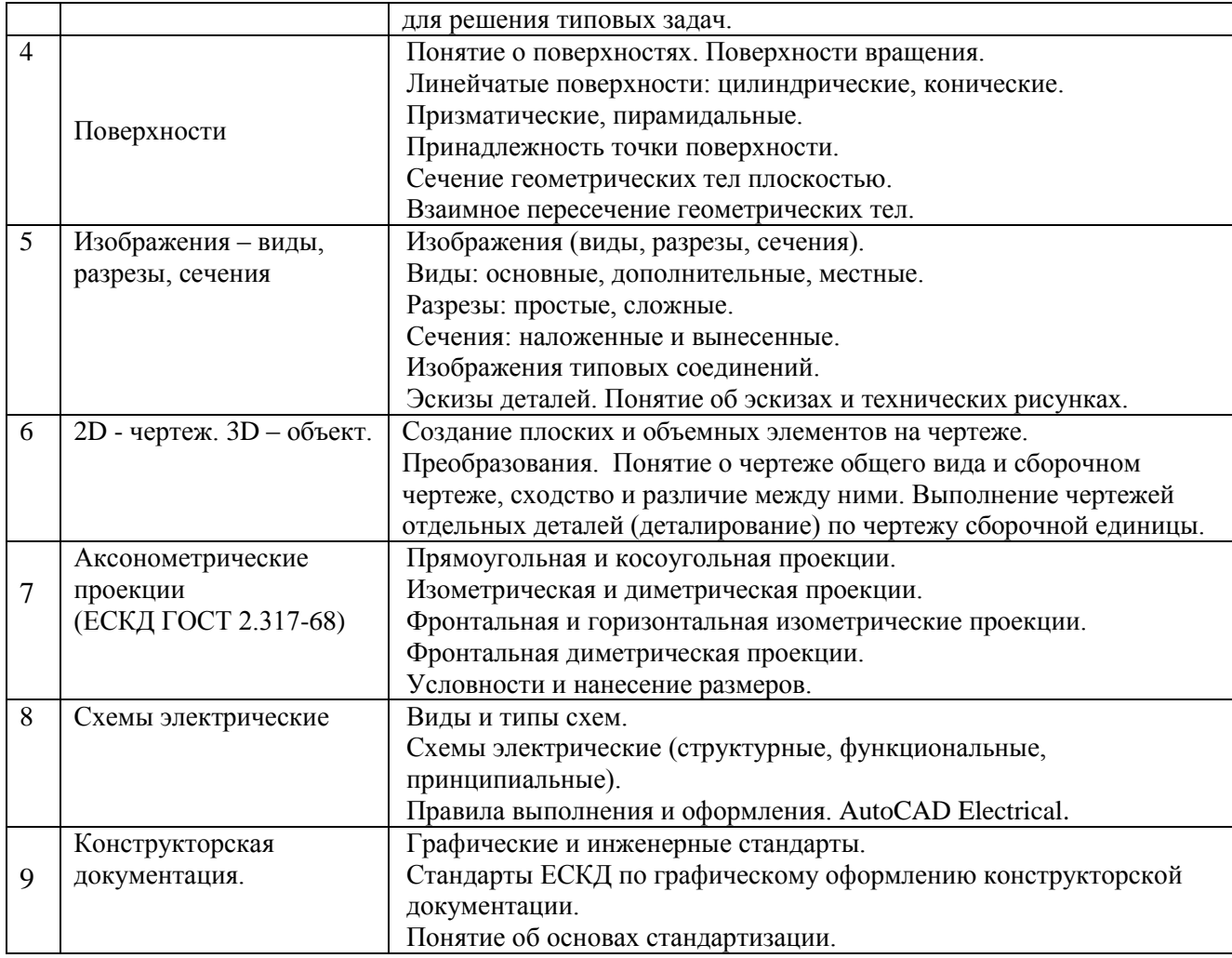

# *Содержание лабораторных и практических занятий*

<span id="page-6-0"></span>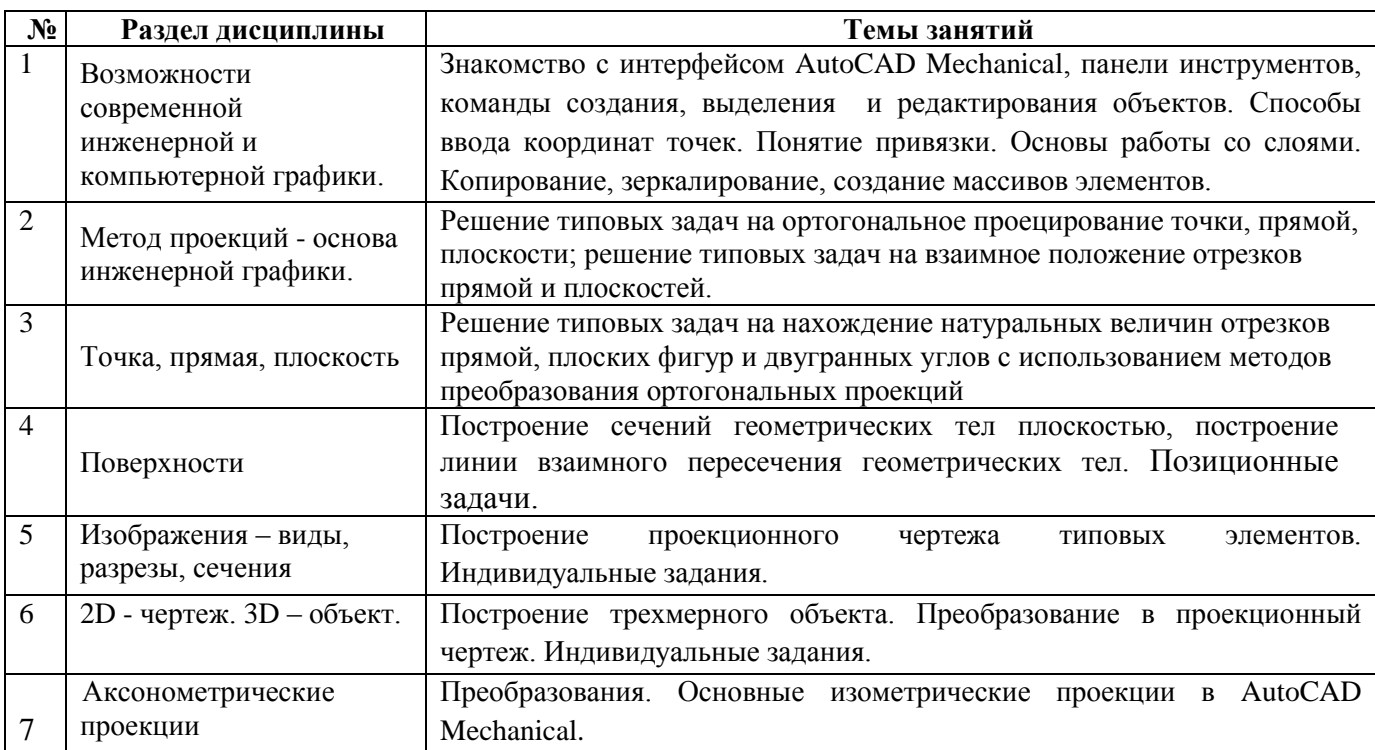

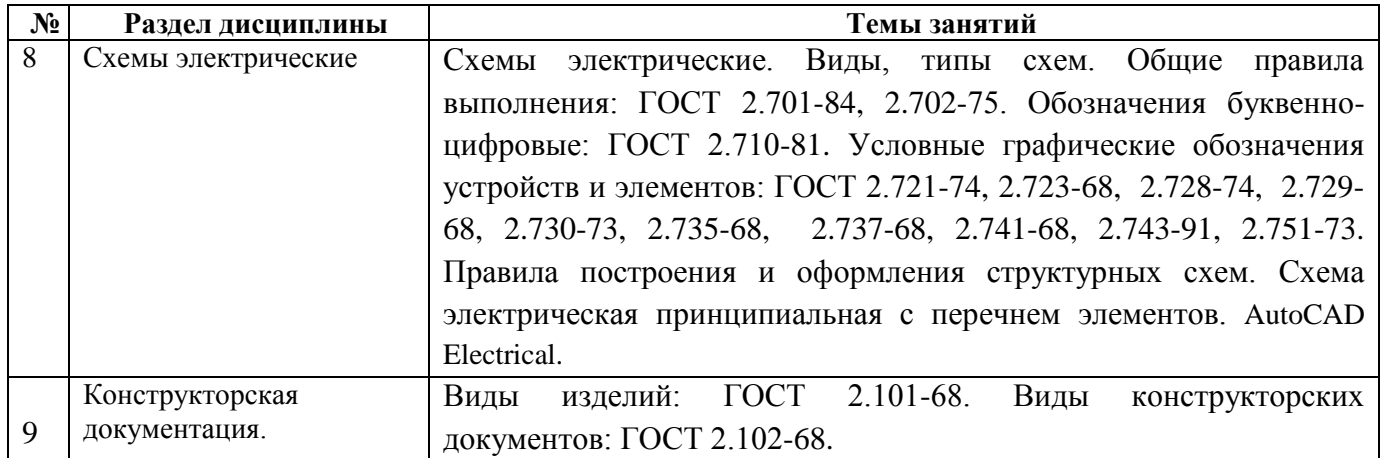

#### <span id="page-7-0"></span>**5. Перечень учебно-методического обеспечения для самостоятельной работы обучающихся по дисциплине**

<http://www.gost.ru/wps/portal/pages.CatalogOfStandarts> <http://www.gosthelp.ru/>

#### <span id="page-8-0"></span>**6. Фонд оценочных средств для проведения промежуточной аттестации обучающихся по дисциплине**

<span id="page-8-2"></span>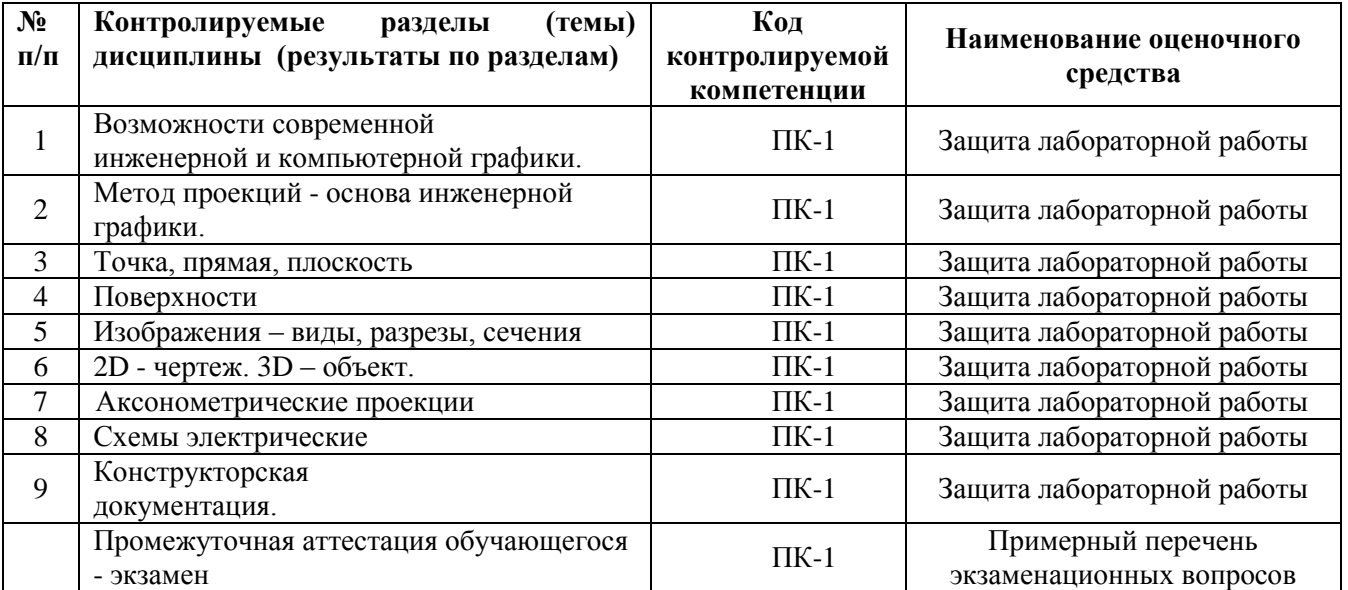

### <span id="page-8-1"></span>**6.1. Паспорт фонда оценочных средств по дисциплине**

#### <span id="page-9-0"></span>**6.2. Типовые контрольные задания или иные материалы**

### **6.2.1. Экзамен**

#### *Примерный перечень экзаменационных вопросов:*

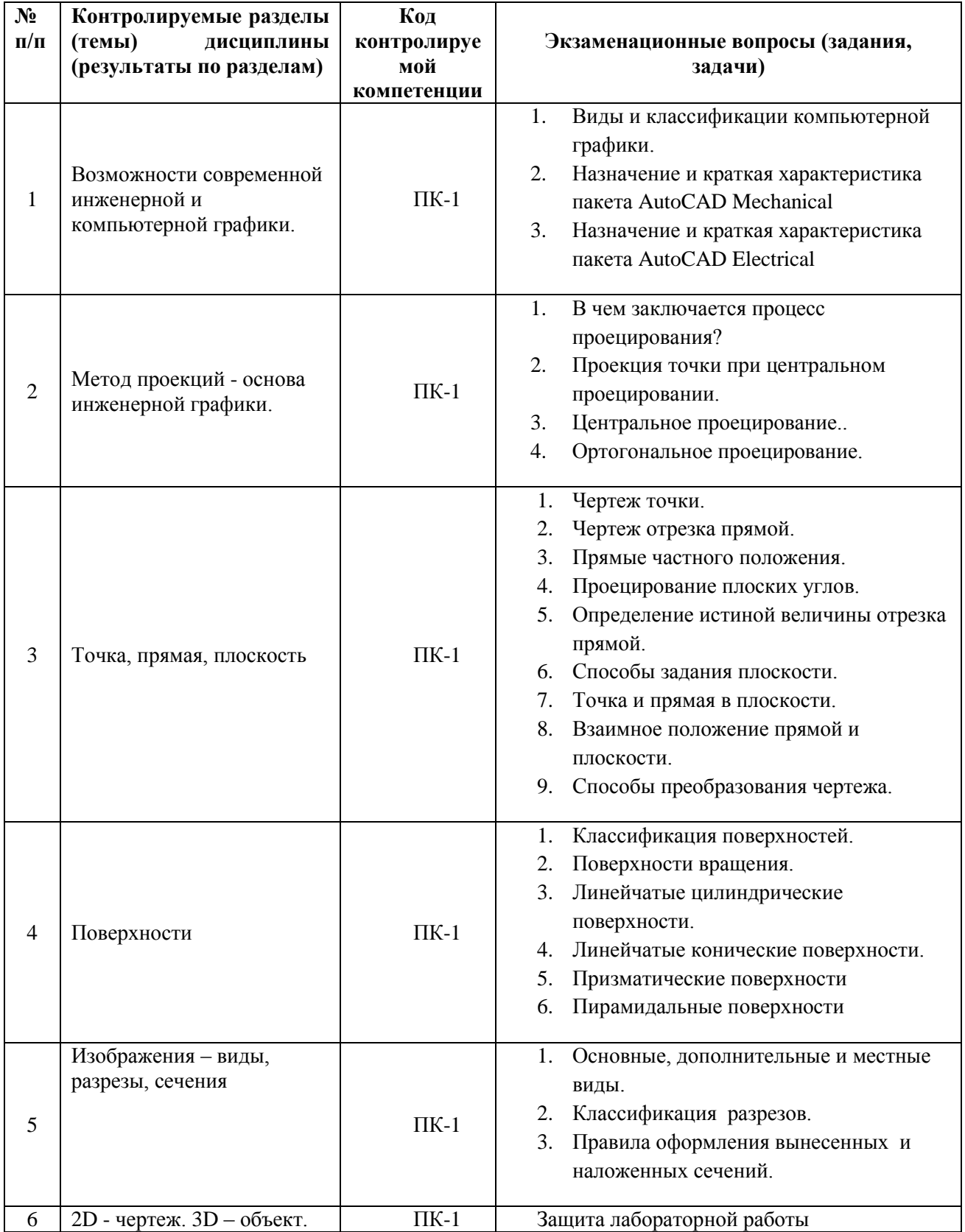

<span id="page-10-0"></span>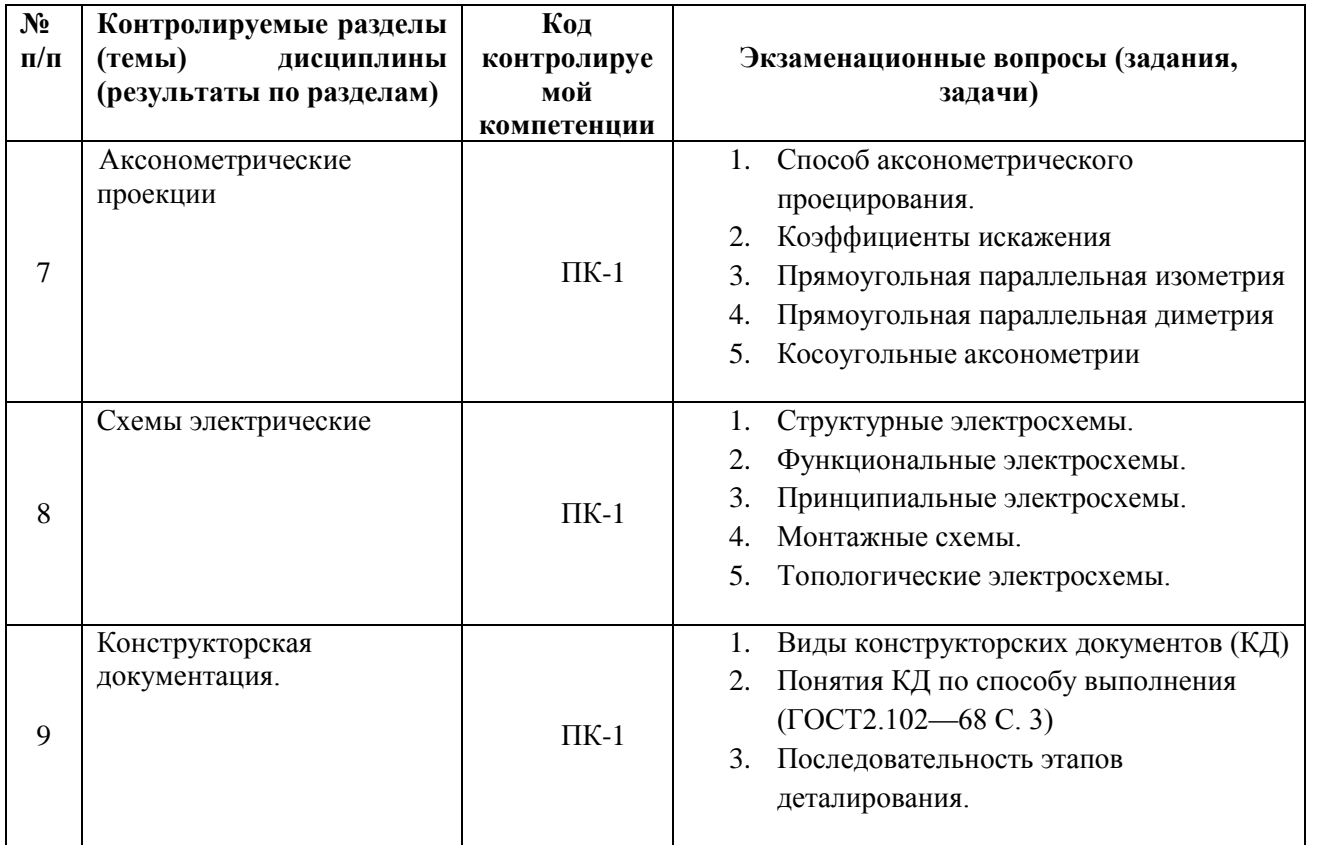

Результаты экзамена определяются оценками «отлично», «хорошо», «удовлетворительно», «неудовлетворительно». При выставлении оценок учитывается уровень приобретенных компетенций студента по составляющим «знать», «уметь», «владеть». Компонент «знать» оценивается теоретическими вопросами по содержанию дисциплины, компоненты «уметь» и «владеть» - практикоориентированными заданиями. Важное значение имеют объем, глубина знаний, аргументированность и доказательность умозаключений студента, а также общий кругозор студента.

При выставлении оценки экзаменатор руководствуется следующим:

«отлично» выставляется студенту, показавшему оценка всесторонние. систематизированные, глубокие знания учебной программы, усвоившему основную литературу и знакомый с дополнительной литературой; как правило, оценка «отлично» выставляется студентам, усвоившим взаимосвязь основных понятий дисциплины с сопряженными дисциплинами, а также их значение для приобретаемой профессии, проявившим творческие способности в понимании курса;

- оценки «хорошо» заслуживает студент, обнаруживший полное знание учебнопрограммного материала, усвоивший основную литературу, рекомендованную в программе, но недостаточно глубоко изучивший дополнительные материалы по изучаемой дисциплине; как правило, оценка «хорошо» выставляется студентам, показавшим систематический характер знаний по дисциплине и способным к их самостоятельному пополнению и обновлению;

- оценки «удовлетворительно» заслуживает студент, обнаруживший знание основного учебно-программного материала в минимальном объеме, достаточном для дальнейшей учебы и предстоящей работы по профессии, знакомый с основной литературой. Как правило, оценка «удовлетворительно», выставляется студентам, допустившим погрешности в ответе на экзамене, но обладающим необходимым потенциалом для их устранения под руководством преподавателя;

- оценка «неудовлетворительно» выставляется студенту, обнаружившему значительные пробелы в знаниях основного учебно-программного материала, допустившему принципиальные ошибки в ответе на экзамене

# *6.2.2. Оценочные средства для текущего контроля*

*Вопросы по разделам.* 

Тема 1.

- 1. Виды и классификации компьютерной графики.
- 2. Назначение и краткая характеристика пакета AutoCAD Mechanical
- 3. Назначение и краткая характеристика пакета AutoCAD Electrical

Тема 2.

1. В чем заключается процесс проецирования?

- 2. Как строится проекция точки при центральном проецировании?
- 3. В каком случае проекция точки будет совпадать с точкой-оригиналом?

4. В каком случае при центральном проецировании проекция прямой линии представляет собой точку?

- 5. В чем заключается способ проецирования, называемый параллельным?
- 6. Как строится параллельная проекция прямой линии?
- 7. Может ли параллельная проекция прямой линии представлять собой точку?
- 8. Какие свойства являются общими для центрального и параллельного проецирования?

Тема 3.

1. Какая линия называется линией связи?

2. При каком положении относительно плоскостей проекций прямая называется прямой общего положения?

3. Как расположена прямая в системе плоскостей H, V, W, если все три проекции отрезка этой прямой равны между собой?

4. Как построить профильную проекцию отрезка прямой общего положения по данным фронтальной и горизонтальной проекциям?

5. Какие положения прямой линии в системе плоскостей H, V, *W* считаются частными?

6. Как располагается фронтальная проекция отрезка прямой линии, если его горизонтальная проекция равна самому отрезку?

7. Как располагается горизонтальная проекция отрезка прямой линии, если его фронтальная проекция равна самому отрезку?

8. Что называется следом прямой линии на плоскости проекций?

9. Какая координата равна нулю

- а) для фронтального следа прямой?
- б) для горизонтального следа прямой?
- 10. Где располагается горизонтальная проекция фронтального следа прямой линии?
- 11. Где располагается фронтальная проекция горизонтального следа прямой линии?
- 12.Как изображаются в системе плоскостей *H ,V* две пересекающиеся линии?
- 13. Как могут быть расположены в пространстве точка и прямая относительно друг друга?

14.Как определить, какая из двух фронтально-конкурирующих точек видимая?

Тема 4.

- 1. Что означает «задать поверхность на чертеже»?
- 2. Какие поверхности называются линейчатыми?
- 3. Чем отличаются многогранные поверхности от многогранников?
- 4. При каком условии точка принадлежит поверхности?
- 5. Как образуются поверхности вращения?
- 6. Какие линии на поверхности вращения называют параллелями и меридианами?
- 7. Как образуются поверхности геликоидов?
- 8. Какие линии получаются при пересечении цилиндра вращения плоскостями?

9. Какие линии получаются при пересечении конуса вращения плоскостями?

10. Как необходимо провести секущую плоскость, чтобы в сечении тора была окружность?

11. В чем заключается общий способ построения линии пересечения поверхностей?

12. В каких случаях для построения линии пересечения поверхностей применяют в качестве посредников проецирующие плоскости, в каких - сферы?

13. Какие точки линии пересечения называют характерными (опорными) точками?

Тема 5.

1. Какие вы знаете основные виды? Как их располагают на чертеже?

2. Каковы правила обозначения видов, расположенных вне проекционной связи с главным видом?

3. Какое изображение называют дополнительным видом, местным видом? Когда их применяют и как обозначают на чертеже?

- 4. Какое изображение называют разрезом? Как классифицируются разрезы?
- 5. Какой разрез называют местным?
- 6. В каких случаях не обозначают разрезы?
- 7. Какими буквами обозначают разрезы?
- 8. Как подразделяют сложные разрезы?

9. Каковы особенности выполнения сложных разрезов?

10. В каких случаях разрешается соединять половину вида с половиной разреза?

11. Какой линией отделяют местный разрез от вида?

12. Какие элементы предмета на разрезе показывают условно не заштрихованными?

13. Какое изображение называют сечением? Как изображают и обозначают сечение на чертеже?

14. Какие упрощения применяют на чертежах при нанесении проекций линий пересечения поверхностей?

15. Какое изображение называют выносным элементом? Как он выполняется на чертежах?

Тема 6.

1. Какие элементы деталей вы знаете? Для чего их применяют в конструкциях деталей?

2. Какой чертеж называется эскизом?

3. Какие требования предъявляются к эскизам? В какой последовательности составляется эскиз оригинальной детали?

4. Какие детали называются типовыми? Какие операции необходимо выполнить при составлении эскиза типовой детали?

5. Какие детали называются стандартными?

6. Какие измерительные инструменты используют для обмера деталей при нанесении размеров на эскизе?

7. Как измеряется величина шага резьбы при обмере детали?

Тема 7.

1. В чем суть способа аксонометрического проецирования?

2. Что называется коэффициентами искажения?

3. Как связаны между собой коэффициенты искажения?

4. Как разделяются аксонометрические проекции в зависимости от направления

проецирования и от сравнительной величины коэффициентов искажения?

5. Как определяется направление большой и малой осей эллипсов,

являющихся изометрической и диметрической проекциями окружности?

6. Какая линия является очерком аксонометрической проекции шара?

7. Чему равны коэффициенты искажения в косоугольной фронтальной изометрии?

8. Чему равны коэффициенты искажения в косоугольной фронтальной диметрии.

9. Как строятся оси в косоугольной аксонометрии?

Тема 8.

- 1. Структурные электросхемы.
- 2. Функциональные электросхемы.
- 3. Принципиальные электросхемы.
- 4. Монтажные схемы.
- 5. Топологические электросхемы.

Тема 9.

- 1. Какие размеры имеет формат чертежного листа А4?
- 2. В каких форматах чертежных листов сторона равна 594 мм?
- 3. В каких пределах рекомендуется брать толщину контурных линий по ГОСТ 2.303-68?
- 4. Какое назначение имеет штрихпунктирная линия?
- 5. Какую толщину штриховой линии рекомендуется применять при выполнении чертежа?
- 6. Какой толщины должна быть на чертеже разомкнутая линия?
- 7. Какая величина определяет размер шрифта?
- 8. Какие размеры чертежного шрифта установлены ГОСТом?
- 9. Как определяется высота строчных букв?

10.Если Ваша шариковая ручка выполнена из пластмассы, ее наконечник из металла, а корпус стержня из полиэтилена, какие графические обозначения будут иметь материалы этих деталей?

11. Какие линии применяют для выполнения чертежей? Каково их начертание и назначение?

12. Какие масштабы установлены стандартом для чертежей?

13. Под каким углом наносятся линии штриховки? Какое расстояние должно быть между линиями штриховки?

- 14. Каковы особенности выполнения штриховки смежных деталей?
- 15. Как штрихуются узкие и длинные площади сечений?

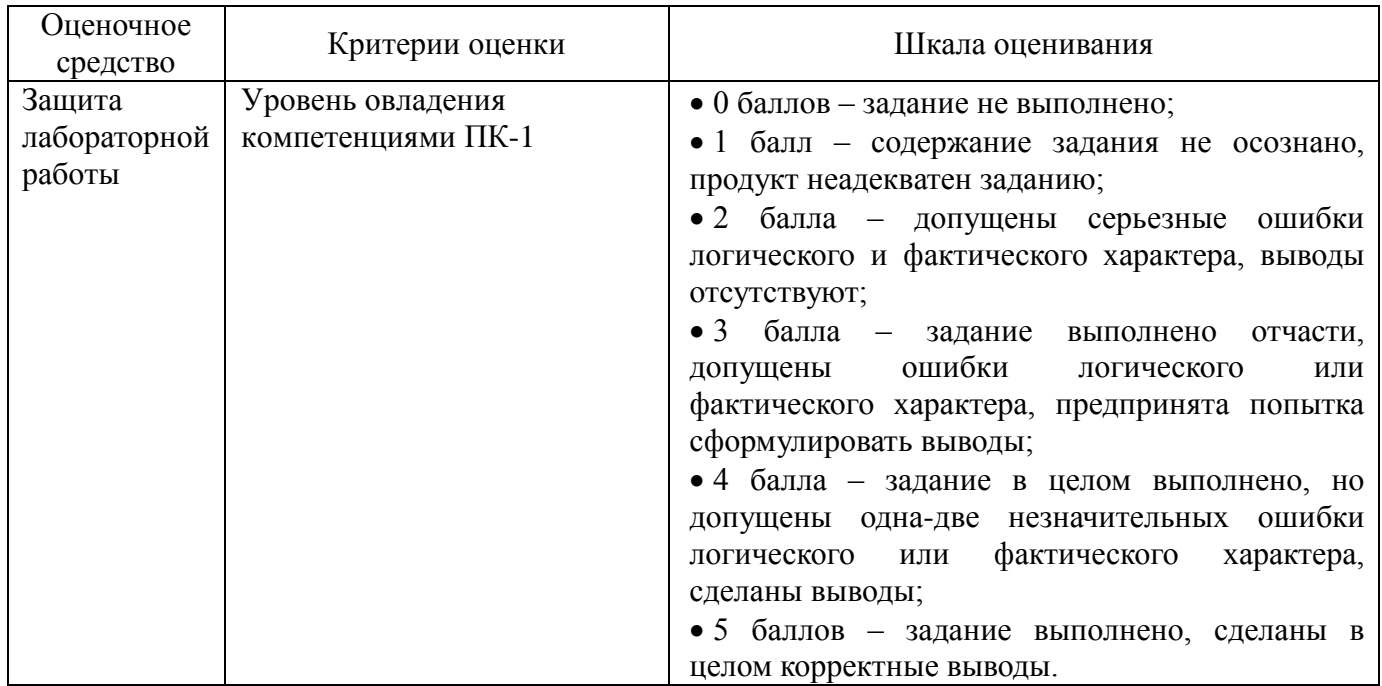

#### Краткая характеристика используемых оценочных средств

#### <span id="page-14-0"></span>**7. Перечень основной и дополнительной учебной литературы, необходимой для освоения дисциплины**

#### *Основная литература*

1. Инженерная 3-D компьютерная графика [Текст] : учебное пособие для бакалавров / под ред. А. Л. Хейфеца. - 2-е издание, переработанное и дополненное. - Москва : Юрайт, 2013. - 464 с.

- 2. Климачева Т.Н. Трехмерная компьютерная графика и автоматизация проектирования в AutoCAD 2007 [Электронный ресурс]: Учебник. – М. : ДМК Пресс, 2009. – 464 с. [http://e.lanbook.com/books/element.php?pl1\\_cid=25&pl1\\_id=1300](http://e.lanbook.com/books/element.php?pl1_cid=25&pl1_id=1300)
- 3. 3. Габидулин В.М. Трехмерное моделирование в AutoCAD 2012 [Электронный ресурс]: Учебник. – М. : ДМК Пресс, 2011. – 240 с. [http://e.lanbook.com/books/element.php?pl1\\_cid=25&pl1\\_id=1331](http://e.lanbook.com/books/element.php?pl1_cid=25&pl1_id=1331)

#### *Дополнительная литература*

1. Чекмарев, А.А. Начертательная геометрия и черчение [Текст] : учебник для вузов / А.А. Чекмарев. - Изд.2-е ; перераб и доп. - Москва : Высшее образование, 2008. - 471 с.

2.Шапиро, Л. Компьютерное зрение [Электронный ресурс] / Л. Шапиро, Дж. Стокман;

пер. с англ. - 2-е изд. (эл.). - М.: БИНОМ. Лаборатория знаний, 2013. - 752 с.

3. ГОСТ 2.721-74, 2.723-68, 2.728-74.

4. ГОСТ 2.730-73, 2.735-68, 2.737-68, 2.741-68, 2.743-91, 2.751-73.

#### <span id="page-14-1"></span>**7. Перечень ресурсов информационно-телекоммуникационной сети «Интернет» (далее сеть «Интернет»), необходимых для освоения дисциплины**

**Электронно-библиотечная система Издательства "Лань**"» <http://e.lanbook.com/> – Договор  $\mathcal{N}_2$  14-ЕП от 03.04.2017 г., срок действия - до 03.04.2018 г. Неограниченный доступ для всех зарегистрированных пользователей КемГУ и всех филиалов из любой точки доступа Интернет..

Доступ из локальной сети НФИ КемГУ свободный, неограниченный, с домашних ПК – авторизованный. Кол-во возможных подключений – **безлимит.**

#### **Электронно-библиотечная система «Знаниум»** - [www.znanium.com](http://www.znanium.com/) – Договор

№ 44/2017 от 21.02.2017 г., срок до 15.03.2020 г.

Доступ из локальной сети НФИ КемГУ свободный, неограниченный, с домашних ПК – авторизованный. Кол-во возможных подключений – **4000.**

**Электронно-библиотечная система «Университетская библиотека онлайн»** <http://biblioclub.ru/> – базовая часть, контракт № 031 - 01/17 от 02.02.2017 г., срок до 14.02.2018 г., неограниченный доступ для всех зарегистрированных пользователей КемГУ.

Доступ из локальной сети НФИ КемГУ свободный, неограниченный, с домашних ПК – авторизованный. Кол-во возможных подключений – **7000.**

**Электронно-библиотечная система «Юрайт»** - [www.biblio-online.ru.](http://www.biblio-online.ru/) Доступ ко всем произведениям, входящим в состав ЭБС. Договор № 30/2017 от 07.02.2017 г., срок до 16.02.2018г.

 Доступ из локальной сети НФИ КемГУ свободный, с домашних ПК – авторизованный. Кол-во одновременных доступов - **безлимит .**

Электронная полнотекстовая **база данных периодических изданий по общественным и** 

**гуманитарным наукам** ООО «ИВИС», [https://dlib.eastview.com,](https://dlib.eastview.com/) договор № 196-П от 10.10.2016 г., срок действия с 01.01.2017 по 31.12.2017 г., доступ предоставляется из локальной сети НФИ КемГУ.

1. Официальный сайт национального открытого университета:<http://www.intuit.ru/>

#### <span id="page-15-0"></span>**9. Методические указания для обучающихся по освоению дисциплины**

#### *Методические рекомендации к лабораторным занятиям*

При подготовке к лабораторным занятиям обучающимся необходимо изучить основную литературу, соответствующий ГОСТ, ознакомиться с дополнительной литературой, новыми публикациями в периодических изданиях: журналах, газетах и т.д. При этом учесть рекомендации преподавателя и требования учебной программы. В ходе подготовки к лабораторным занятиям необходимо освоить основные понятия и методики расчета показателей, ответить на контрольные вопросы. В течении лабораторного занятия студенту необходимо выполнить задания, выданные преподавателем, что зачитывается как текущая работа студента и оценивается по критериям, представленным в пункте 6.2.2. РПД.

#### <span id="page-15-1"></span>**10. Перечень информационных технологий, используемых при осуществлении образовательного процесса по дисциплине, включая перечень программного обеспечения и информационных справочных систем (при необходимости)**

При осуществлении образовательного процесса по дисциплине «Инженерная и компьютерная графика» широко используются информационные технологии такие как:

1. Проведение лабораторных занятий на базе компьютерных классов с использованием редактора Paint.net, сред проектирования Autodesk: AutoCAD.

2. Просмотр видео материалов.

#### <span id="page-15-2"></span>**11. Описание материально-технической базы, необходимой для осуществления образовательного процесса по дисциплине**

Освоение дисциплины производится на базе мультимедийных учебных аудиторий НФИ КемГУ. Для проведения занятий по всем разделам необходим мультимедиа проектор.

#### <span id="page-15-4"></span><span id="page-15-3"></span>**12. Иные сведения и (или) материалы**

#### **12.1. Особенности реализации дисциплины для инвалидов и лиц с ограниченными возможностями здоровья**

Особенности реализации программы курса для инвалидов и людей с ограниченными возможностями здоровья зависит от состоянии их здоровья и конкретных проблем, возникающих в каждом отдельном случае.

 При организации образовательного процесса для слабослышащих студентов от преподавателя курса требуется особая фиксация на собственной артикуляции. Говорить следует немного громче и четче.

 На занятиях преподавателю требуется уделять повышенное внимание специальным профессиональным терминам, а также к использованию профессиональной лексики. Для лучшего усвоения слабослышащими специальной терминологии необходимо каждый раз писать на доске используемые термины и контролировать их усвоение.

 В процессе обучения рекомендуется использовать разнообразный наглядный материал. Все лекции курса снабжены компьютерными мультимедийными презентациями.

 В процессе работы со слабовидящими студентами педагогическому работнику следует учитывать, для усвоения информации слабовидящим требуется большее количество повторений и тренировок по сравнению с лицами с нормальным зрением.

Информацию необходимо представлять в том виде, в каком ее мог бы получить слабовидящий обучающийся: крупный шрифт (16 - 18 пунктов). Следует предоставить возможность слабовидящим использовать звукозаписывающие устройства и компьютеры во время занятий по курсу. При лекционной форме занятий студенту с плохим зрением следует разрешить пользоваться диктофоном - это его способ конспектировать. Не следует забывать, что все записанное на лоске лолжно быть озвучено.

<span id="page-16-0"></span>работе с маломобильными обучающимися предусматривается  $\mathbf{B}$ возможность консультаций посредством электронной почты

#### 12.2. Перечень образовательных технологий, используемых при осуществлении образовательного процесса по дисциплине

Основными образовательными технологиями, используемыми в обучении по дисциплине «Инженерная и компьютерная графика», являются:

• технологии активного и интерактивного обучения - дискуссии, разбор конкретных ситуаций, просмотр и обсуждение видеофильмов, творческие задания, работа в малых группах;

• технологии проблемного обучения - практические задания и вопросы проблемного характера;

Главный акцент при изучении дисциплины «Инженерная и компьютерная графика» делается на её практическую часть - освоение технологии и методов осуществления проектирования различных объектов и систем с соблюдением технических норм, обеспечивающих их надежность и долговечность.

#### <span id="page-16-1"></span>12.3 Занятия, проводимые в интерактивных формах

В соответствии с требованиями ФГОС ВПО предусмотрено использование в учебном процессе интерактивных форм проведения занятий в объеме 22 часов для очной формы обучения и 12 для очно-заочной:

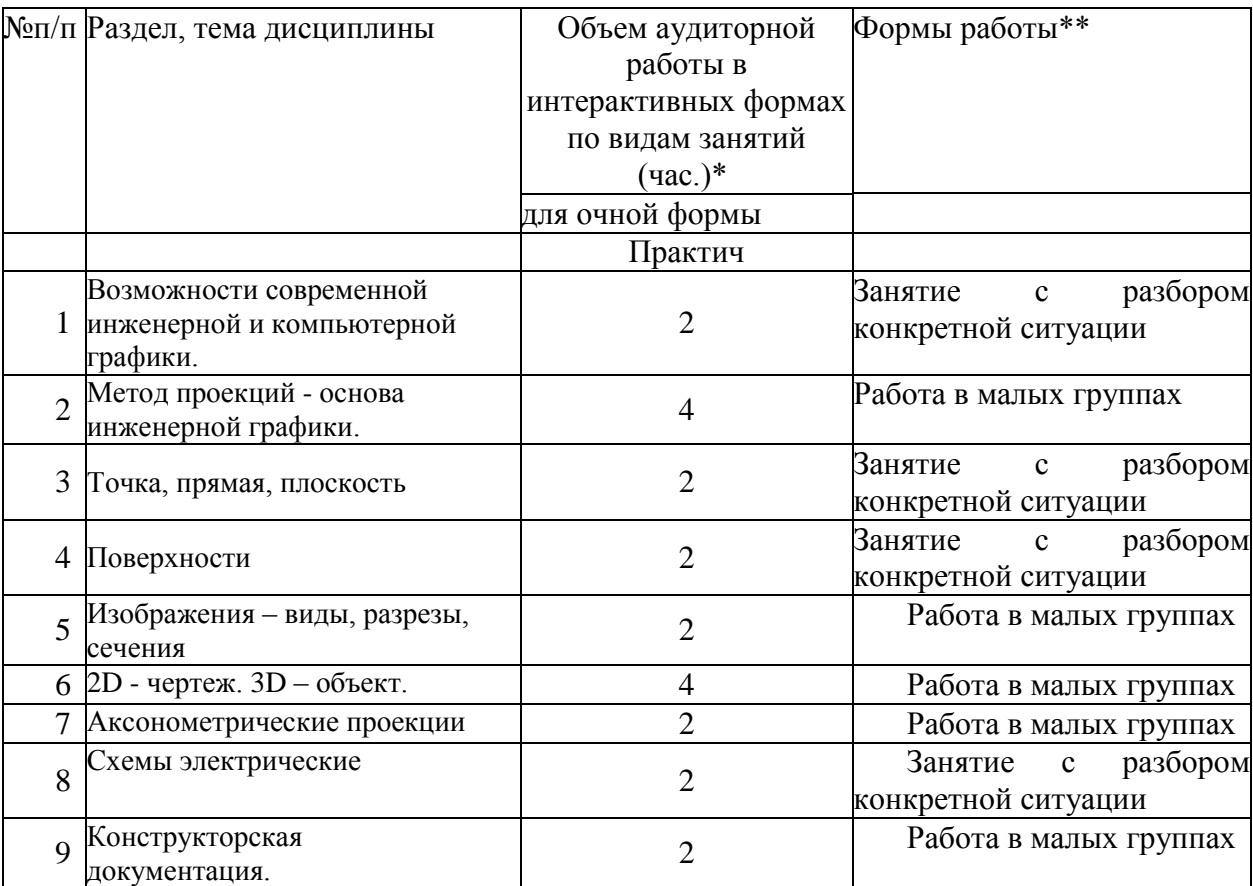

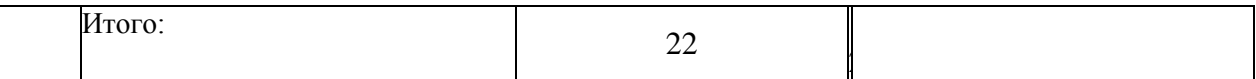

Составитель: Ковтун А.А., канд.техн.наук, доцент кафедры информатики и вычислительной техники.